<sub>Документ</sub> п**МИНИСТЕВСТВО МАМКИ И** ВЫСШЕГО ОБРАЗОВАНИЯ РОССИИСКОИ ФЕДЕРАЦИИ Информация о владельце:<br>ФИО: Пономарева Светлан**ФР ГедЕРА ДАНОЕ ГОСУДАРСТВЕННОЕ БЮДЖЕТНОЕ** Должность: Пр**©БРАЗОВАТЕЛЬНОЕ УЧРЕЖДЕНИЕ ВЫСШЕГО ОБРАЗОВАНИЯ** <sup>Дата подписанию}[</sup>[CRO][P]<sup>2</sup>[CRO][P]<sup>2</sup>[C</sup>RO][P]<sup>2</sup>[CVДАР|СТВЕННЫЙ ТЕХНИЧЕСКИЙ УНИВЕРСИТЕТ» **(ДГТУ)** ФИО: Пономарева Светлана Викторовна Уникальный программный ключ: bb52f959411e64617366ef2977b97e87139b1a2d

**Авиационный колледж**

УТВЕРЖДАЮ

Директор

 $\overline{\phantom{a}}$ 

\_\_\_\_\_\_\_\_\_\_\_\_\_\_А.И. Азарова

2020 г.

# **Учебная практика "Разработка программных модулей программного обеспечения для компьютерных систем"**

## рабочая программа

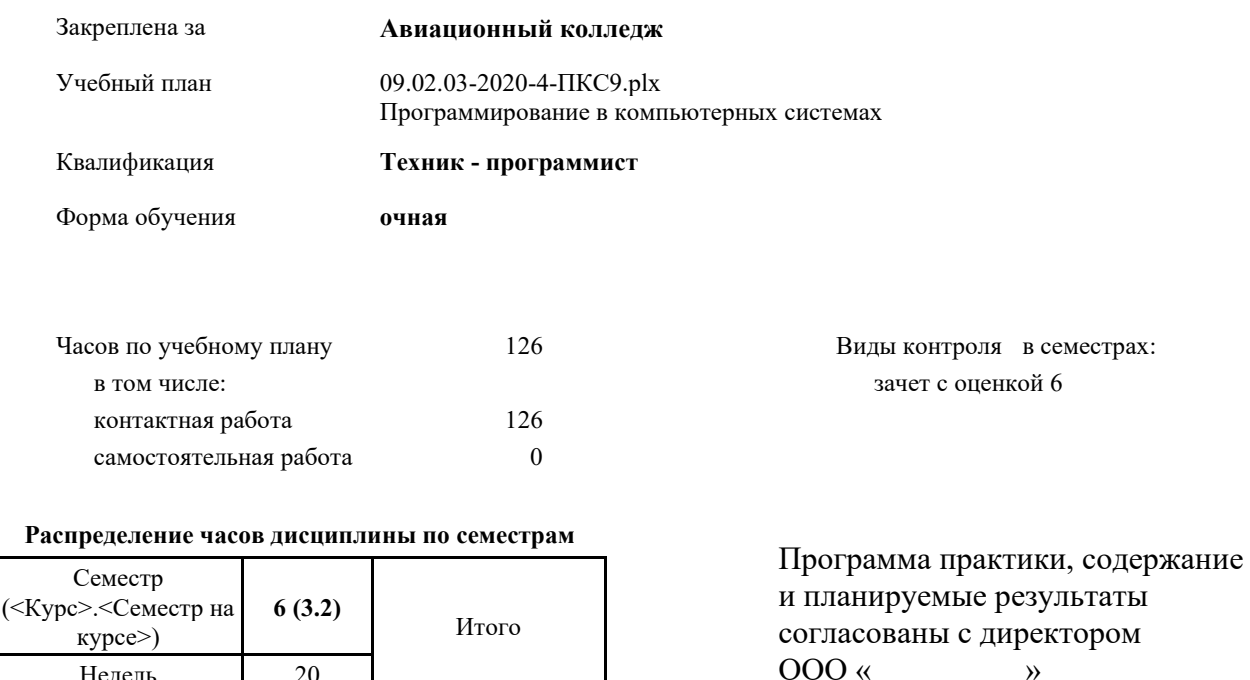

Недель 20

Вид занятий УП РП УП РП

Практические 126 126 126 126 Итого ауд. 126 126 126 126 Кoнтактная рабoта 126 126 126 126 Итого 126 126 126 126

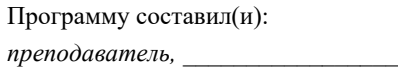

Рецензент(ы):

Рабочая программа

**Учебная практика "Разработка программных модулей программного обеспечения для компьютерных систем"**

разработана в соответствии с ФГОС СПО:

Федеральный государственный образовательный стандарт среднего профессионального образования по специальности 09.02.03 Программирование в компьютерных системах. (приказ Минобрнауки России от 28.07.2014г. №804)

составлена на основании учебного плана: Программирование в компьютерных системах утвержденного Учёным советом от 16.06.2020 протокол № 10.

Рабочая программа одобрена на заседании педагогического совета Авиационного колледжа

Протокол от 25.05.2020 г. № 8 Срок действия программы: 2020-2024 уч.г. Директор АК ДГТУ Азарова А.И.

#### **1. ЦЕЛИ ОСВОЕНИЯ ДИСЦИПЛИНЫ (МОДУЛЯ)**

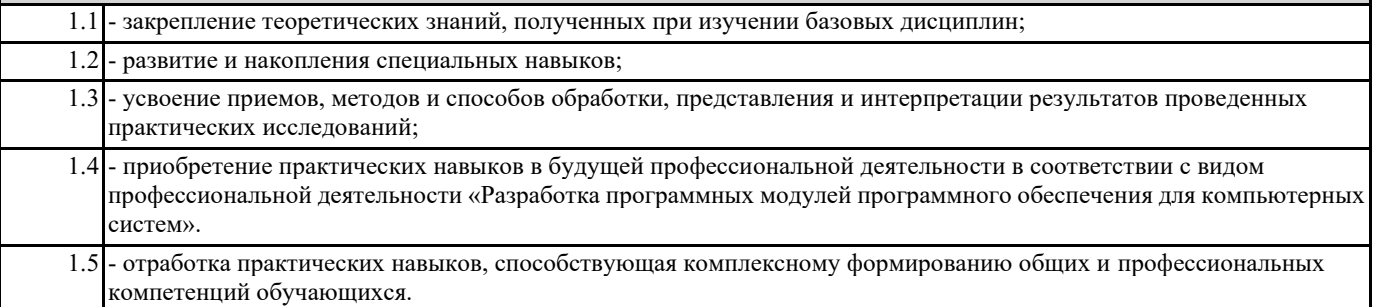

#### **2. МЕСТО ДИСЦИПЛИНЫ (МОДУЛЯ) В СТРУКТУРЕ ОБРАЗОВАТЕЛЬНОЙ ПРОГРАММЫ**

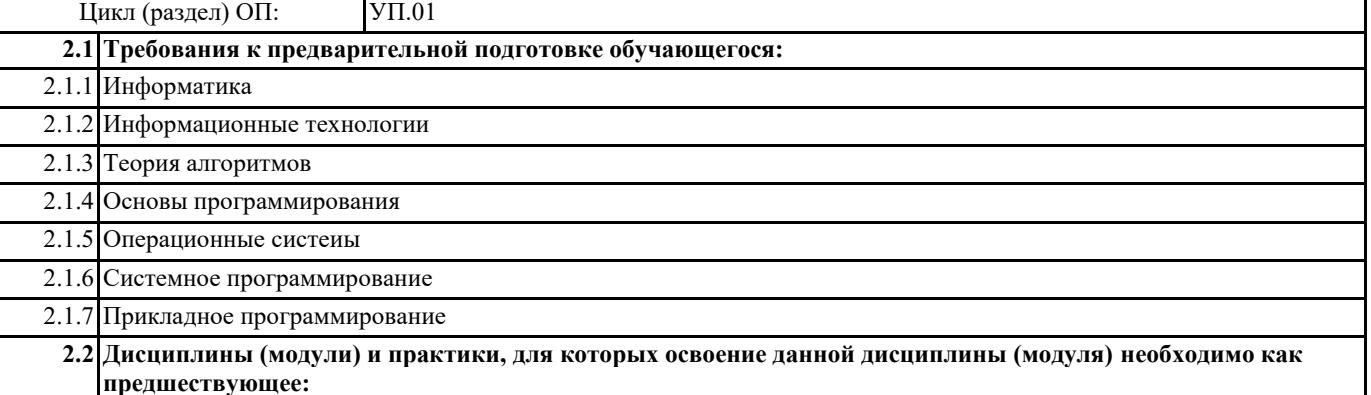

2.2.1 Квалификационный экзамен

**3. КОМПЕТЕНЦИИ ОБУЧАЮЩЕГОСЯ, ФОРМИРУЕМЫЕ В РЕЗУЛЬТАТЕ ОСВОЕНИЯ ДИСЦИПЛИНЫ (МОДУЛЯ)**

**ОК-1: Понимать сущность и социальную значимость своей будущей профессии, проявлять к ней устойчивый интерес.**

**ОК-2: Организовывать собственную деятельность, выбирать типовые методы и способы выполнения профессиональных задач, оценивать их эффективность и качество.**

**ОК-3: Принимать решения в стандартных и нестандартных ситуациях и нести за них ответственность.**

**ОК-4: Осуществлять поиск и использование информации, необходимой для эффективного выполнения профессиональных задач, профессионального и личностного развития.**

**ОК-5: Использовать информационно-коммуникационные технологии в профессиональной деятельности.**

**ОК-6: Работать в коллективе и в команде, эффективно общаться с коллегами, руководством, потребителями.**

**ОК-7: Брать на себя ответственность за работу членов команды (подчиненных), за результат выполнения заданий.**

**ОК-8: Самостоятельно определять задачи профессионального и личностного развития, заниматься самообразованием, осознанно планировать повышение квалификации.**

**ОК-9: Ориентироваться в условиях частой смены технологий в профессиональной деятельности.**

**ПК-1.1: Выполнять разработку спецификаций отдельных компонент.**

**ПК-1.2: Осуществлять разработку кода программного продукта на основе готовых спецификаций на уровне модуля.**

**ПК-1.3: Выполнять отладку программных модулей с использованием специализированных программных средств.**

**ПК-1.4: Выполнять тестирование программных модулей.**

**ПК-1.5: Осуществлять оптимизацию программного кода модуля.**

**ПК-1.6: Разрабатывать компоненты проектной и технической документации с использованием графических языков спецификаций.**

### **В результате освоения дисциплины (модуля) обучающийся должен**

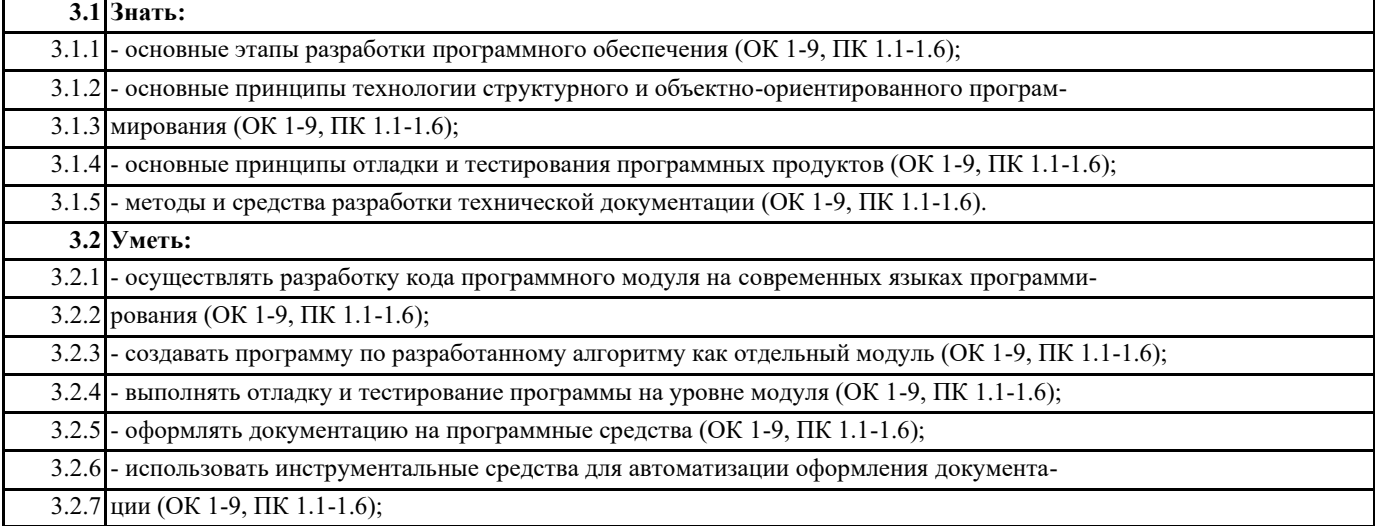

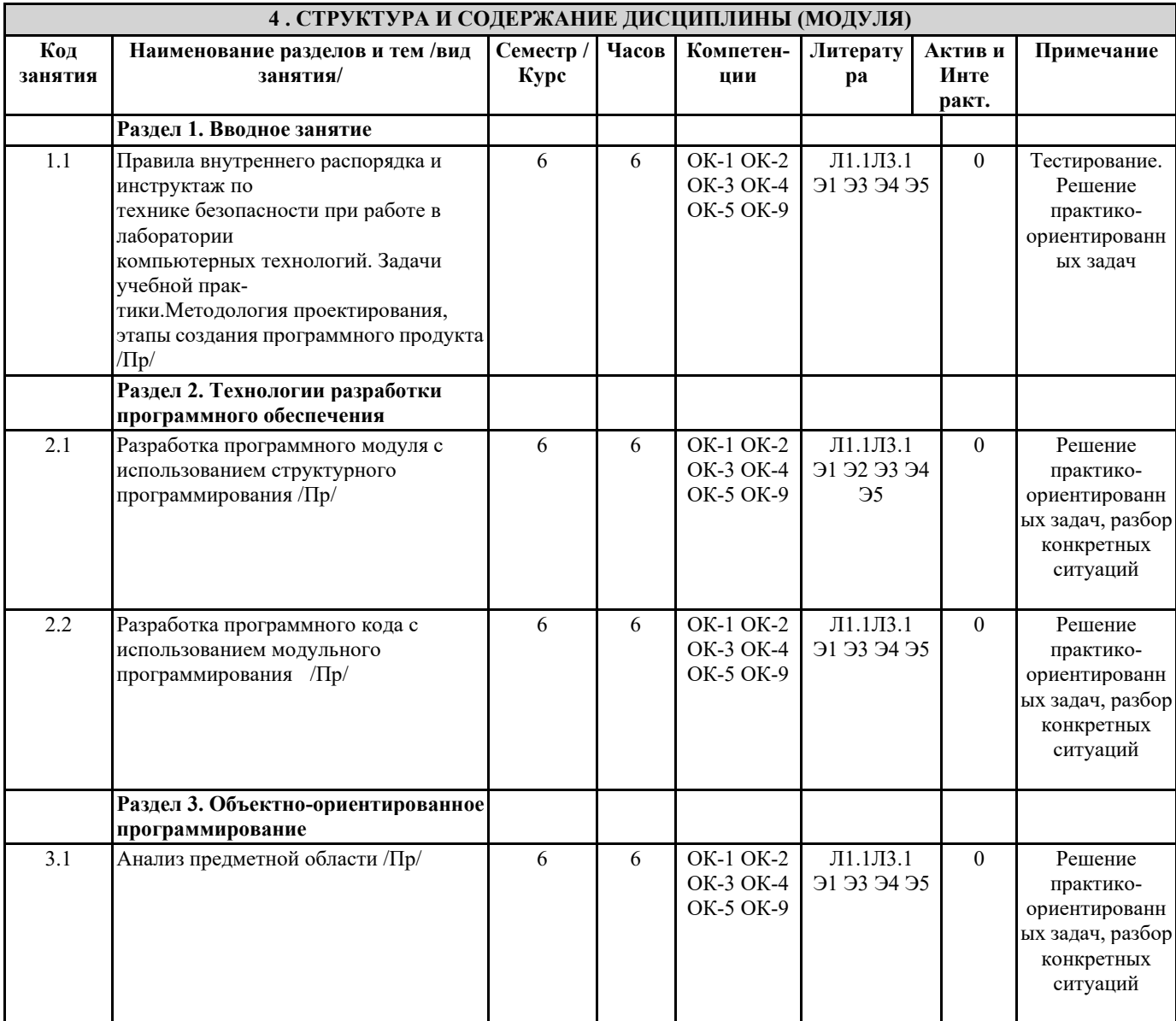

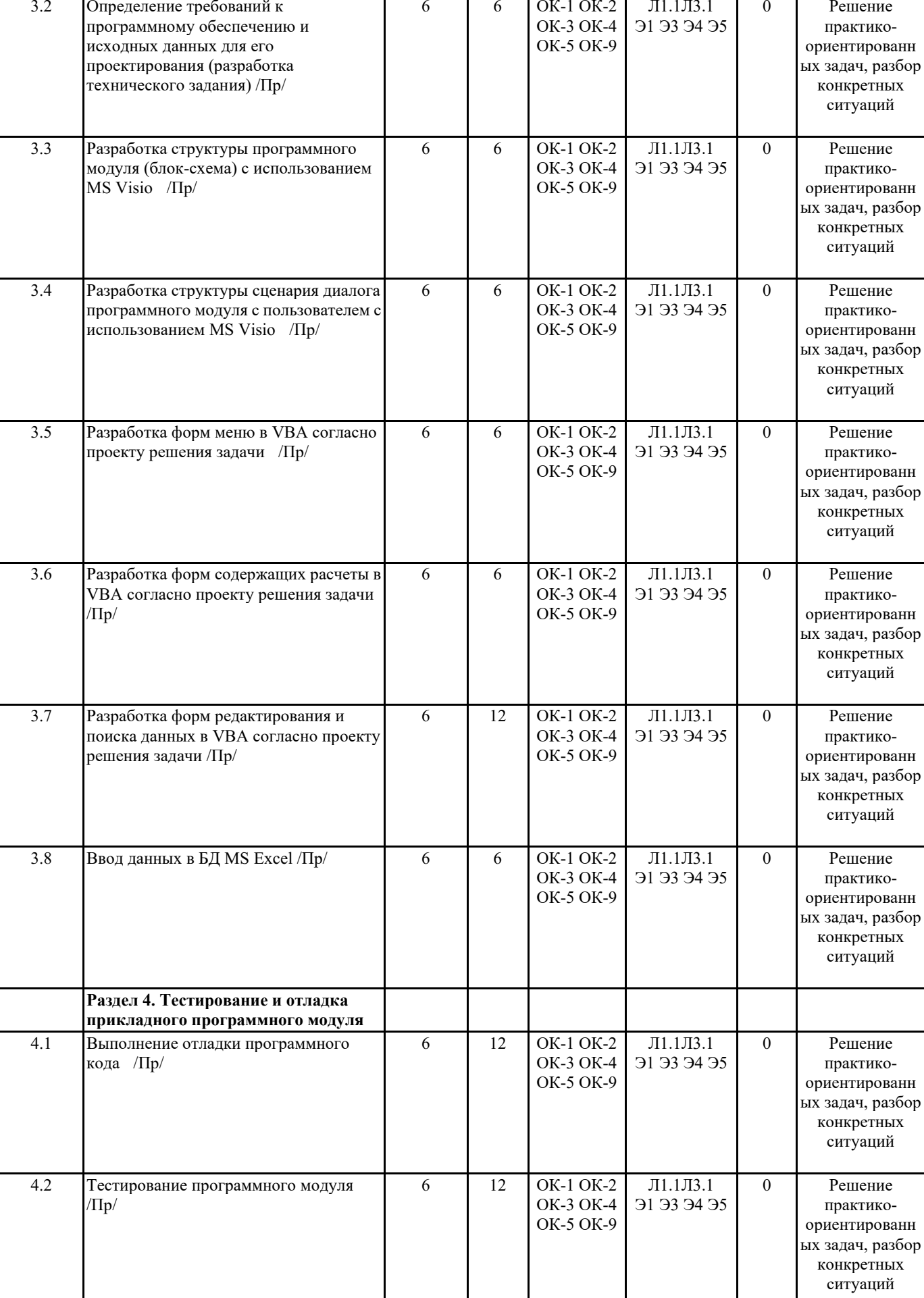

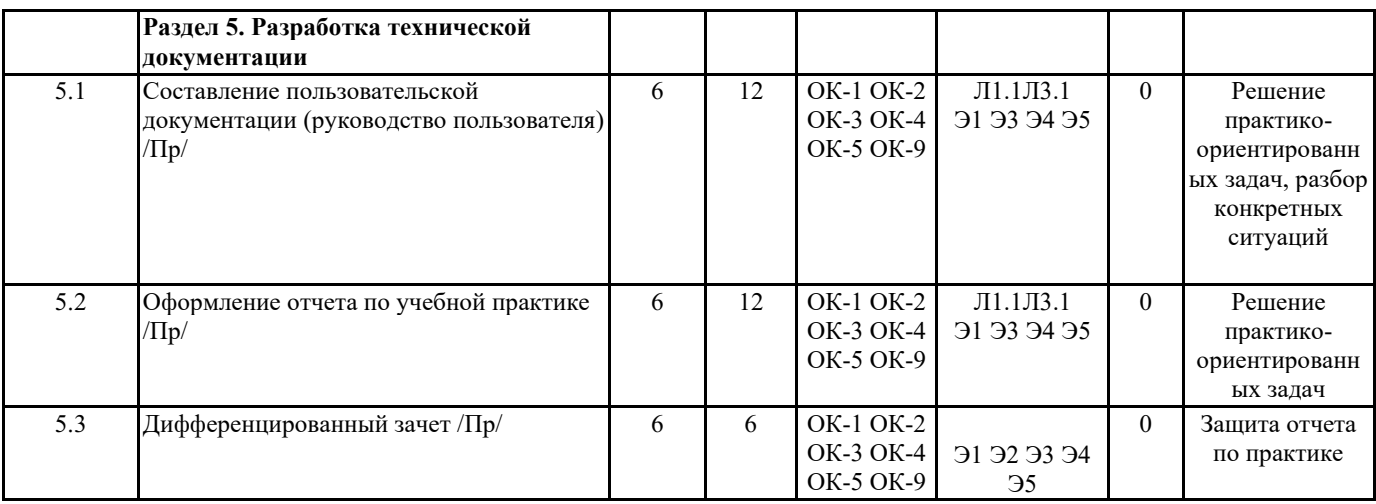

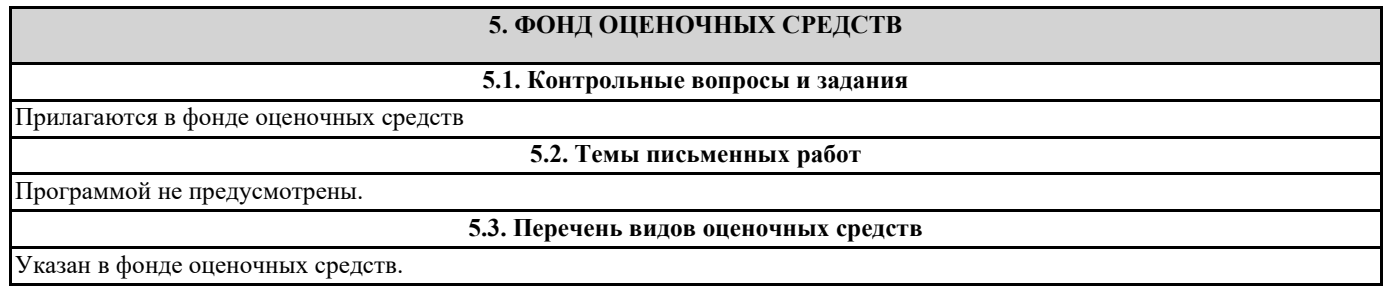

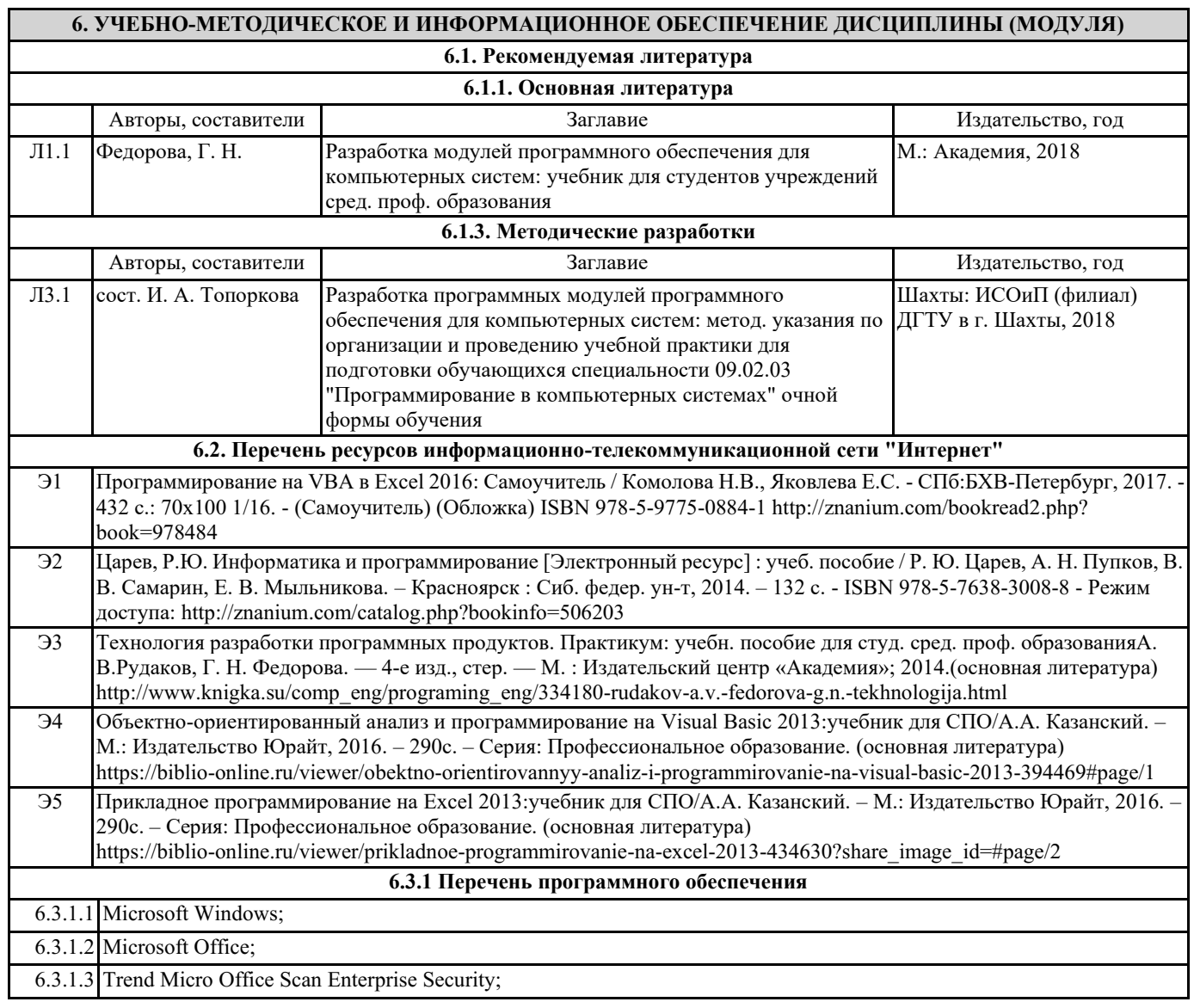

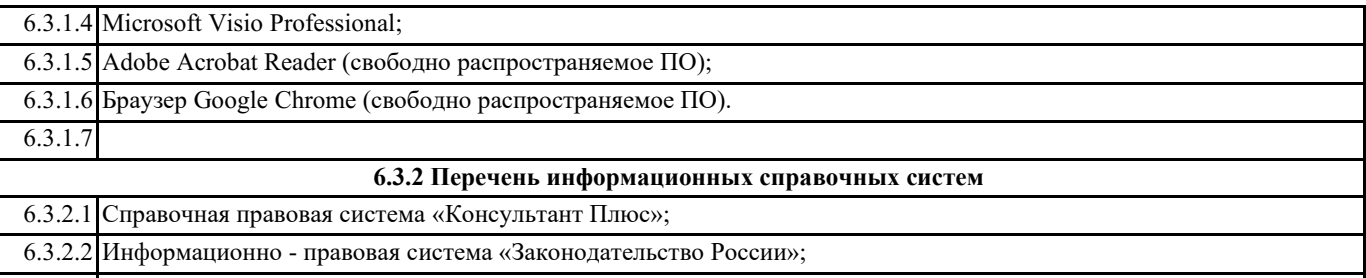

6.3.2.3 Федеральная государственная информационная система «Национальная электронная библиотека».

### **7. МАТЕРИАЛЬНО-ТЕХНИЧЕСКОЕ ОБЕСПЕЧЕНИЕ ДИСЦИПЛИНЫ (МОДУЛЯ)**

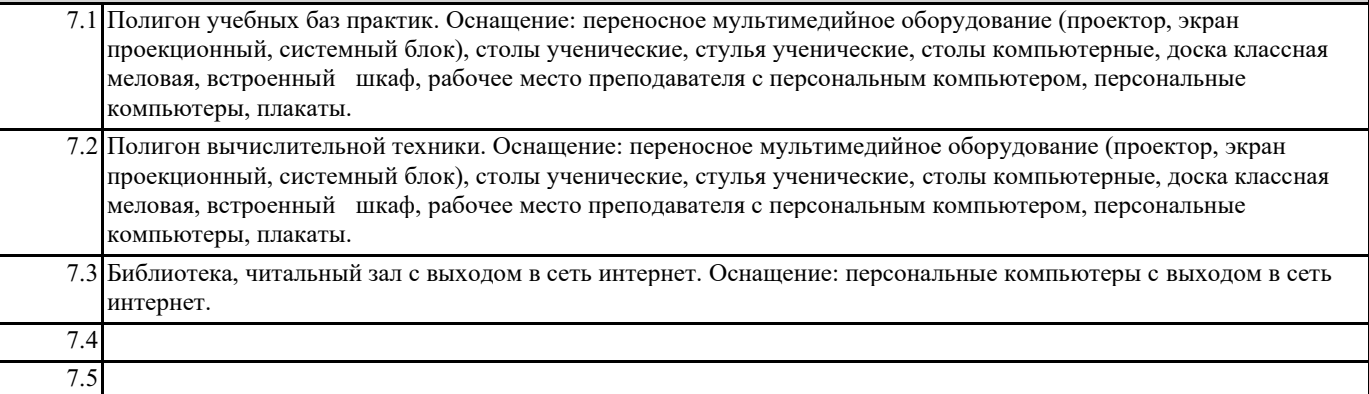

# **8. МЕТОДИЧЕСКИЕ УКАЗАНИЯ ДЛЯ ОБУЧАЮЩИХСЯ ПО ОСВОЕНИЮ ДИСЦИПЛИНЫ (МОДУЛЯ)**

Прилагается